## **УДК 004.5;004.921**

## **ТЕХНОЛОГИИ ВИРТУАЛЬНОЙ РЕАЛЬНОСТИ В ОБУЧЕНИИ ПЕРСОНАЛА. УЧЕБНЫЙ КЛАСС ДЛЯ РАБОТЫ В ВИРТУАЛЬНОЙ РЕАЛЬНОСТИ**

## *И.А. КОРСАК*

*(Представлено: канд. техн. наук, доц. И.Б. БУРАЧЕНОК)* 

*Рассматривается создание учебного класса для работы в виртуальной реальности на примере газорегуляторного пункта на базе УП «Витебскоблгаз».*

**Введение.** Качественное обучение – залог успеха в практической деятельности. От уровня знаний конкретного сотрудника нередко зависит успех дела и эффективность работы компании. Но во многих сферах деятельности недостаточно получить знания, необходимо закрепить их на практике, проработав алгоритм действий в конкретных ситуациях.

Повышение уровня подготовки персонала технологических процессов – важнейший вызов современного производства, чему есть несколько основательных причин.

1. Производство постоянно усложняется: для снижения рисков строятся все более сложные системы управления и защиты, что, в свою очередь, повышает риски. Вырваться из этого замкнутого круга, охарактеризованного британской исследовательницей Л. Бэйнбридж как «ирония автоматизации», можно только воздействуя на ключевое звено цепочки – кардинально усилить обучение персонала.

2. Описанное выше происходит на фоне все более заметной дисквалификации персонала, вызванной демографическим кризисом, вынесением нового производства в регионы с невысоким уровнем подготовки операторов, снижением качества специального профессионального образования (особенно характерно стран СНГ), убыванием престижа операторской профессии.

3. Меняются общественные установки: работодатели ощущают большую ответственность не только за экономику, но и за жизнь, здоровье и социальное благополучие работников, состояние окружающей среды, что напрямую зависит от уровня подготовки операторов [1].

Для решения задач, связанных с практическим обучением специалистов газового хозяйства в УП «Витебскоблгаз» конструируются специальные полигоны, где можно отработать навыки эксплуатации газового оборудования, как при обычных, так и при аварийных ситуациях. Однако, из-за разнообразия оборудования и схем участков подачи газа, требуются огромные временные и денежные затраты по переоборудованию полигонов.

Одним из популярных направлений в обучении персонала работе со сложным оборудованием является симуляция реальных процессов, в том числе и при помощи технологии виртуальной реальности. Компьютерные тренажеры – незаменимое средство обучения, позволяющее развить навыки и умения персонала безопасно и эффективно управлять газовым оборудованием, а также поддерживать его высокую «боеготовность» к работе в нештатных и аварийных ситуациях. Важно при этом, что тренинг происходит в моделируемой среде без риска для людей, производственных активов и экологии [1].

Стоит отметить, что для успешного обучения специалистов с помощью технологий виртуальной реальности важно не только качественное оборудование и обучающее програмное обеспечение, но и само помещение, в котором будут проходить занятия. В связи с этим помещение должно отвечать следующим требованиям:

− *достаточная площадь* – помещение должно обладать площадью для расположения зоны работы с гарнитурой виртуальной реальности, а также площадью для обучающегося и терминала управления;

− *оптимальный размер зоны взаимодействия* – зона работы с гарнитурой виртуальной реальности должна обладать оптимальными размерами для работы дачиков различных комплектов виртуальной реальности;

− *модульность* – помещение должно обладать средствами быстрой установки и внедрения новых гарнитур виртуальной реальности, а также стредств дополненной и смешанной реальности;

− *централизованное управление* освещением – помещение должно обладать блоком управления освещением и подсветкой, для создания обратной связи от обучающего приложения;

− *дизайн* – помещение должно быть выполнено в минималистичном дизайне, ничего не должно мешать в процессе работы с гарнитурой виртуальной реальности.

Далее на примере приложения технологии виртуальной реальности по настройке и пуску газорегуляторного пункта (ГРП) на базе УП «Витебскоблгаз» рассмотрим особенности создания учебной комнаты. Разработанный макет комнаты виртуальной реальности представлен на рисунке 1.

*2018 ЭЛЕКТРОННЫЙ СБОРНИК ТРУДОВ МОЛОДЫХ СПЕЦИАЛИСТОВ ПОЛОЦКОГО ГОСУДАРСТВЕННОГО УНИВЕРСИТЕТА*

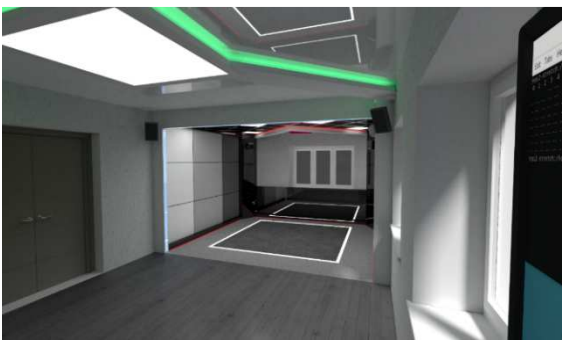

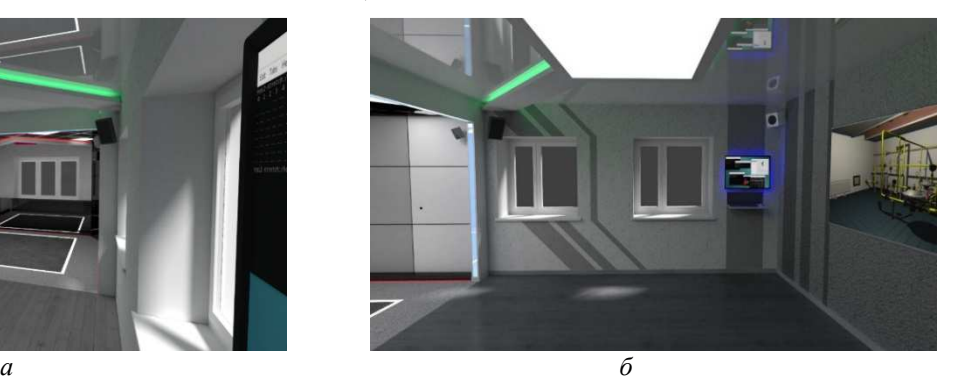

**Рисунок 1. – Макет учебного класса виртуальной реальности**  *а* – область взаимодействия с гарнитурой виртуальной реальности; *б* – область оператора, проводящего обучение и ожидающих обучаемых

На рисунке 1, *а* можно увидеть область взаимодействия (отмечена белым квадратом). В угловых шкафах установлены блоки для зарядки джойстиков и беспроводного адаптера, компьютер, источник бесперебойного питания, блоки управления подсветкой, усилитель звуковой системы. Также продумана вентиляция и вывод горячего воздуха. За боковыми шкафами скрываются дачики Oculus Rift CV1, сетевой маршрутизатор, различные розетки (сетевые, звуковые, силовые), провода (USB, HDMI, сетевые, проводка для подсветки). На рисунке 1, *б* изображена область для оператора, проводящего обучение и ожидающих обучаемых. Здесь располагаются дисплей (на который транслируется картинка с гарнитуры виртуальной реальности), терминал для управления обучающим приложением и создания новых сценариев обучения.

Для обучающего приложения «Газорегуляторный пункт VR» на базе УП «Витебскоблгаз» разработаны программные модули (модуль взаимодействия гарнитуры с пользователем и сервер подсветки). Предусмотрена возможность работы в различных гарнитурах виртуальной реальности – Oculus Rift CV1 и HTC Vive. Так же имеется беспроводной комплект адаптеров позволющий использовать гарнитуру HTC Vive без проводов и передвигаться спокойно по зоне работы с виртуальной реальностью.

Световая иллюминация является неотъемлемой частью проекта, цвет подсвечиваемой игровой зоны прямо зависит от действий пользователя, что дает четкое понимание происходящего оператору и наблюдающим. Световая иллюминация кабинета поделена на четыре секции. Секции подсветки указаны на рисунке 2.

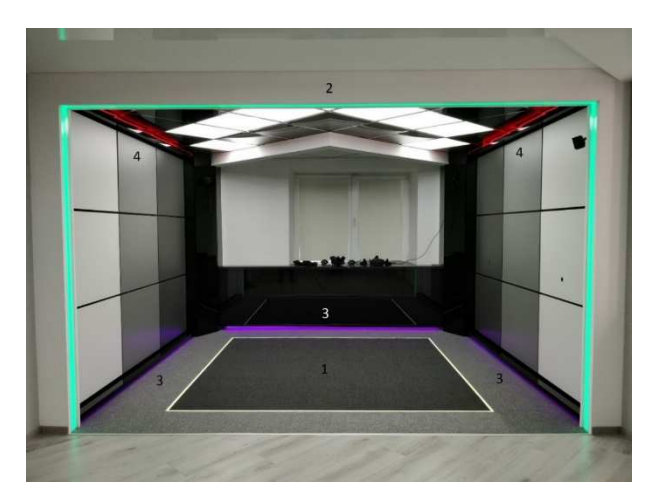

**Рисунок 2.** − **Секции подсветки учебного кабинета**

В качестве световых элементов использована светодиодная цветная лента SMD5050 с плотностью 60 светодиодных элементов на метр. В качестве контроллеров использованы устройства NooliteSD-180. Для связи контроллеров с компьютером используются USB – адаптер NooliteMTRF-64USB. Данный адаптер позволяет при помощи компьютера управлять различными устройствами системы nooLite и nooLite-F (как передатчик PC11xx) и одновременно принимать команды управления с передающих устройств (пультов, датчиков), выступая при этом как приемник RX2164. С точки зрения операционной

системы адаптер является переходником USB-COM, поэтому для общения с ним необходимо отправлять данные на COMпорт. Выбор этого аппаратного решения обусловлен открытым API и беспроводным соединением, работающей на частоте отличной от частоты работы гарнитур виртуальной реальности. На данный момент реализован сервер подсветки, позволяющий обучающему приложению выбрать сценарии подсветки, представленные в таблице.

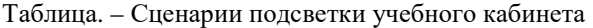

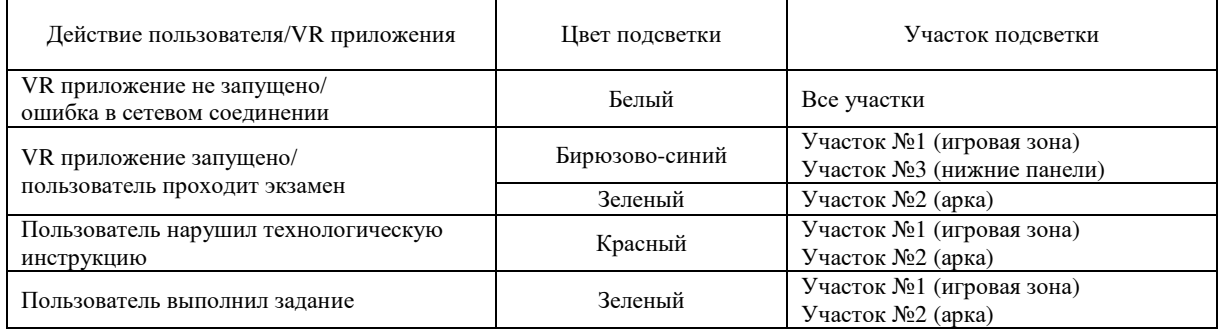

Сервер подсветки так же способен принимать команды по изменению цвета любых из участков. Теоретически доступно 16777215 цветов для каждого участка, если использовать качественные светодиоды. На рисунках 3, *а* и 3, *б* представлены фотографии обучения слесаря.

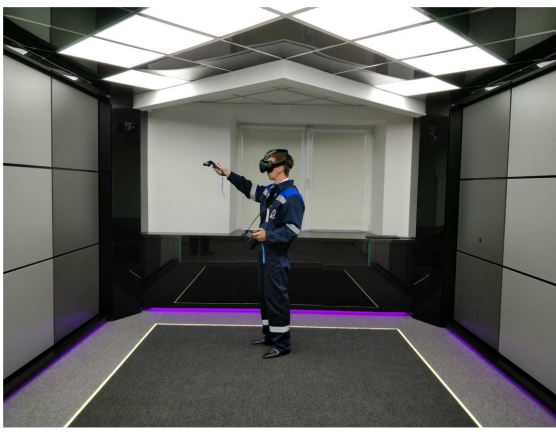

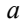

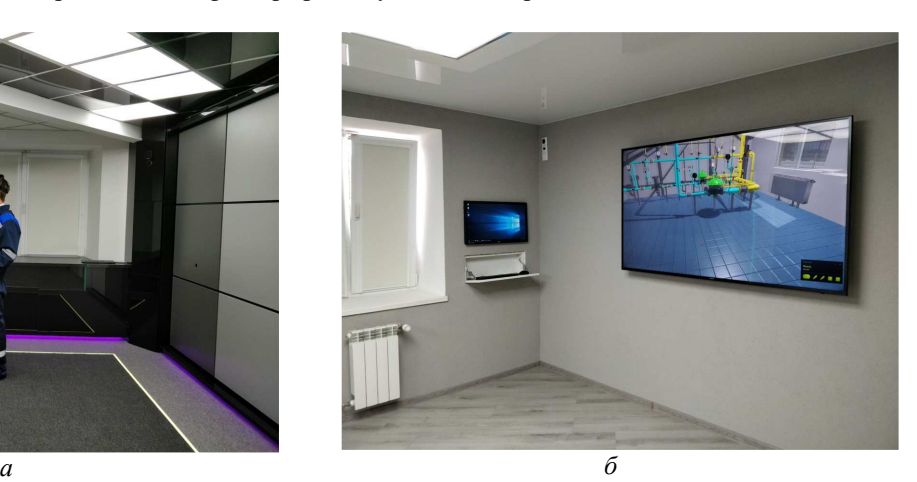

**Рисунок 3. – Тренировка слесаря в обучающей программе по пуску ГРП** *а* – слесарь, проходящий обучение в виртуальной реальности; *б* – визуализация происходящего в обучающей программе

**Заключение.** Данное программное обеспечение находится на стадии разработки, планируется добавить возможность управления стационарным освещением, индикацию выхода обучаемого из зоны взаимодействия, а также клиентское приложение дополненной реальности для управления освещением из Android смартфона.

Проект находится на последней стадии реализации, проводится тестирование специалистами газового хозяйства новой системы обучения, происходят завершающие этапы по техническому устройству помещения, усовершенствуется программное обеспечение. В качестве тренажера обеспечивающий «мягкий» переход от теории к практике, данный учебный кабинет зарекомендовал себя с положительной стороны.

## ЛИТЕРАТУРА

1. Дозорцев, В.М. Технологии виртуальной реальности в обучении операторов технологических процессов // Автоматизация в промышленности. – 2018. – № 6. – С. 42.